## Windows Calculator cheat sheet

## **General**

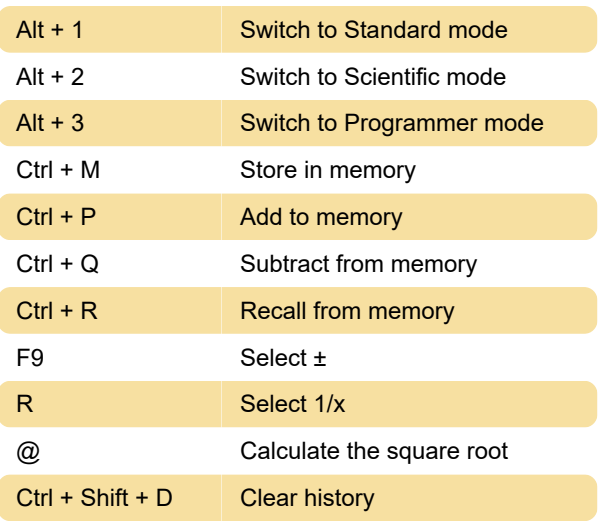

## Scientific mode

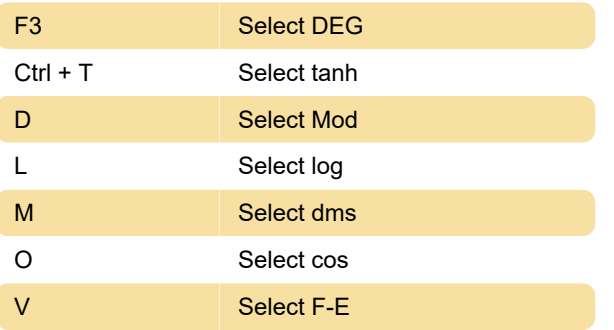

## Programmer mode

% Select Mod ^ Select Xor

Last modification: 6/13/2020 6:13:09 PM

More information: [defkey.com/windows-calculator](https://defkey.com/windows-calculator-shortcuts?filter=basic)[shortcuts?filter=basic](https://defkey.com/windows-calculator-shortcuts?filter=basic)

[Customize this PDF...](https://defkey.com/windows-calculator-shortcuts?filter=basic?pdfOptions=true)